**Images**

**Always download images** - Option to turn on/off download of images also using mobile data.

From: <https://docs.vecturagames.com/gpxviewer/>- **GPX Viewer User Guide**

Permanent link: **[https://docs.vecturagames.com/gpxviewer/doku.php?id=docs:settings\\_images&rev=1657701210](https://docs.vecturagames.com/gpxviewer/doku.php?id=docs:settings_images&rev=1657701210)**

Last update: **2022/07/13 08:33**

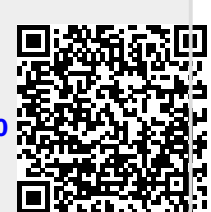